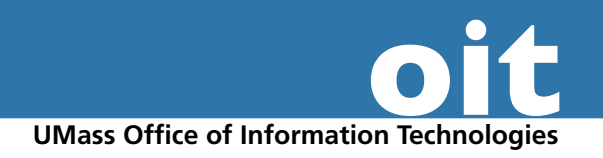

## **Naming Conventions for Web Files and Folders**

## *Recommendations for trouble-free file and folder names*

- **Do not use spaces** in file or folder names.
- Use only **alphanumeric characters**, dashes, and underscores. Characters you must avoid include:

 $/$ ! @ # \$ } { % ^ & \* ( ) + | . , : "

- Use **all lowercase** characters to prevent naming errors. Unix is case sensitive. If you mis-type the case in an HTML reference, the Web server will not find the file.
- Use the **proper file type extension** (the three characters that come after the document name) for the file type. (If you save an image in the JPG file format, but the file name is *image.gif*, visitors will see a broken image icon)
- **Keep file names as short as possible**, but they must make sense. Files names that are excessively long may cause problems, 8 characters (plus three for the extension) is ideal but not required.
- Sensible file names make URL's easy to communicate. Avoid arcane acronyms or abbreviations. Sensible is more important than short! Can you read the URL over the phone?

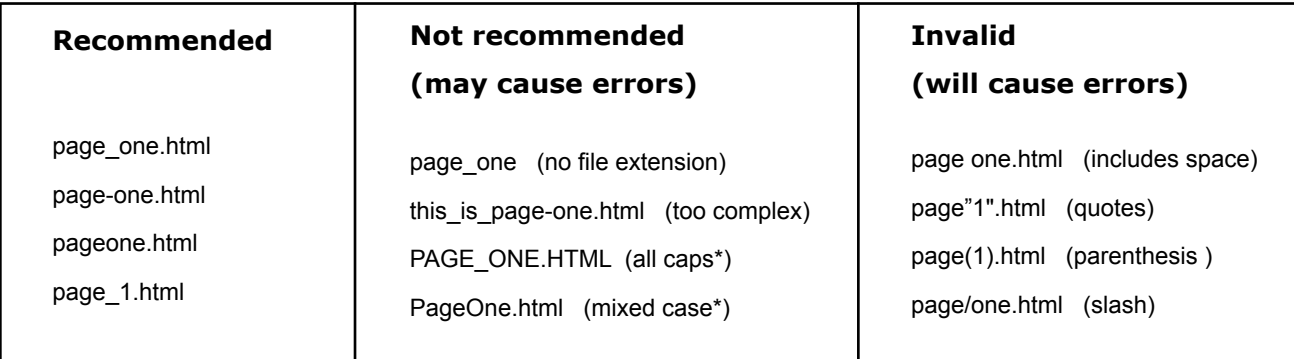

## *Why do my pages look fine from my own computer, but not from the Web server?*

If you put spaces or other "illegal" characters in file or folder names, your pages may seem fine if you preview the pages in a browser from files stored on your local computer, but then, when you upload them to the server and look at them over the internet things go wrong!